# **IMPLEMENTASI METODE** *LEAST COST* **DALAM DISTRIBUSI PENJUALAN TELUR (STUDI KASUS: UD. RIMBA RAYA)**

## **TUGAS AKHIR**

## **NO.964/WM.FT.H6.T.ILKOM/TA/2023**

**Diajukan Sebagai Salah Satu Syarat Untuk Memperoleh Gelar Sarjana Komputer** 

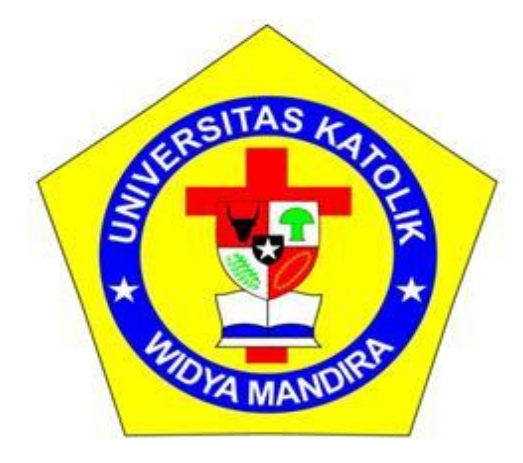

**Disusun Oleh**

**YULIANA METE**

**23119097**

# **PROGRAM STUDI ILMU KOMPUTER**

# **FAKULTAS TEKNIK**

### **UNIVERSITAS KATOLIK WIDYA MANDIRA**

**KUPANG**

**2023**

## **HALAMAN PERSETUJUAN**

**TUGAS AKHIR** 

IMPLEMENTASI METODE LEAST COST DALAM DISTRIBUSI PENJUALAN TELUR

(STUDI KASUS: UD. RIMBA RAYA)

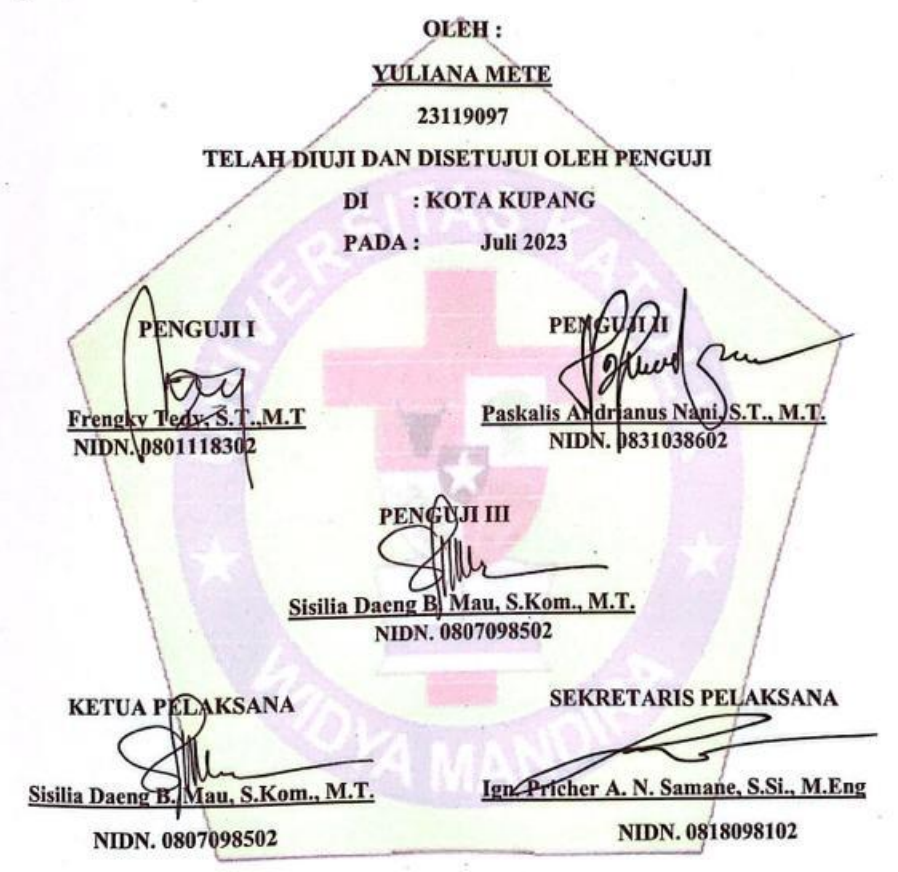

×

ji

 $\bar{\mathcal{D}}$ 

ii

### **HALAMAN PENGESAHAN**

**TUGAS AKHIR** 

ò.

### IMPLEMENTASI METODE LEAST COST DALAM DISTRIBUSI PENJUALAN TELUR

(STUDI KASUS: UD. RIMBA RAYA)

OLEH: YULIANA METE 23119097

DIPERIKSA/DISETUJUI OLEH PEMBIMBING

**DOSEN PEMBIMBING II DOSEN PEMBINBING I** Ign. Pricher A. N. Samane, S.Si., M.Eng. Sisilia Daeng B. Mau, S.Kom., M.T. NIDN. 0818098102 NIDN. 0807098502 MENGESAHKAN, MENGETAHUI, **DEKAN FAKULTAS TEKNIK KETUA PROGRAM STUDI ILMU KKA WIDYA MANDIRA KOMPUTER** UNIKA WIDYA MANDIRA TEKIN o ar N. Da Costa, ST., MT Sisilia Daeng B., Nau, S.Kom., M.T. Druble Gas **OFFAONIS N. 0820036801** NIDN. 0807098502

Ħ

# **HALAMAN PERSEMBAHAN**

Karya ini secara khusus saya persembahkan untuk :

Bapak dan Mama, Ka Jemmy, Ka Febrin (Alm), Ka Ira, Carla, Chasya, Opa Sebastianus Simba (Alm), Oma Katarina Riti (Almh), Opa Yohanes Fua (Alm), Oma Yohana Wonga (Almh)

Sahabat-sahabat angkatan 2019 terkasih

Almamater tercinta

# **MOTTO**

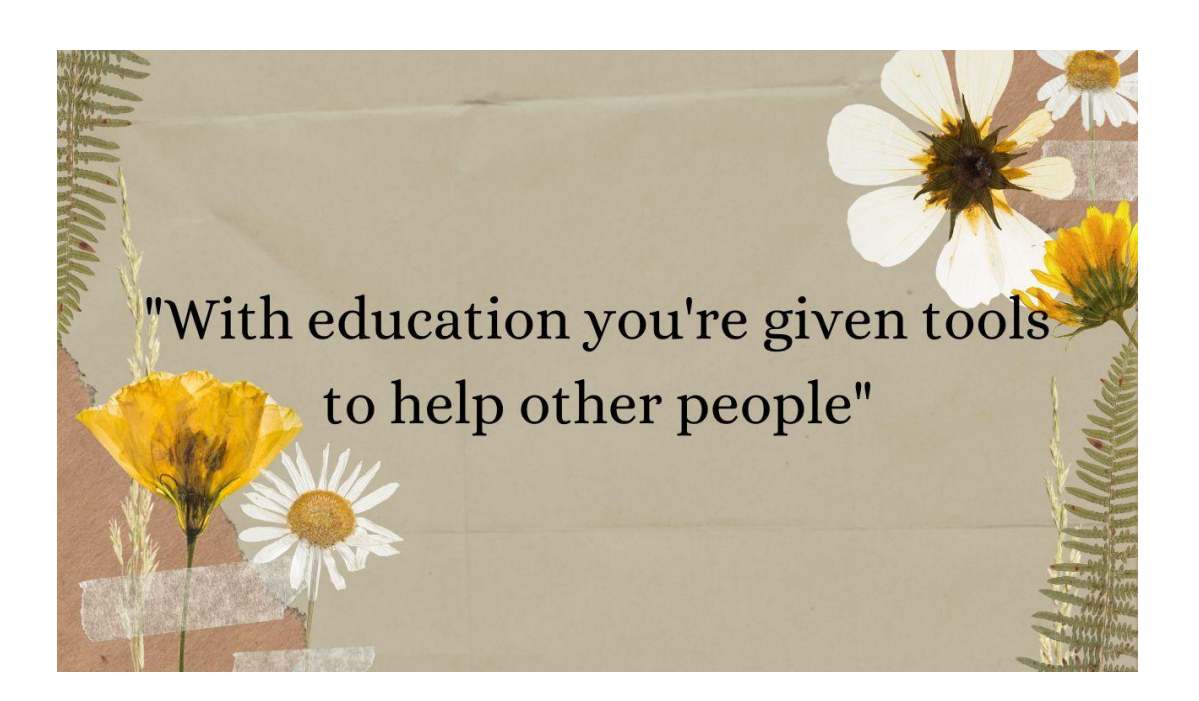

#### PERNYATAAN KEASLIAN KARYA

Yang bertandatangan dibawah ini:

: Yuliana Mete Nama

No.Registrasi: 23119097

Fakultas/Prodi: Teknik/Ilmu Komputer

Menyatakan bahwa, karya tulis skripsi dengan judul "IMPLEMENTASI METODE LEAST COST DALAM DISTRIBUSI PENJUALAN TELUR (STUDI KASUS: UD. RIMBA RAYA)" adalah benar-benar karya saya sendiri. Apabila dikemudian hari ditemukan bahwa saya melakukan tindakan plagiat maka saya akan menerima sanksi yang telah ditetapkan.

Kupang, Juli 2023

Mahasiswa Yuliana Mete

VÍ

### **KATA PENGANTAR**

Pertama-tama penulis haturkan puji dan syukur kepada Tuhan yang Maha Kuasa karena kasih dan kebaikan yang senantiasa melimpah dalam hidup penulis. Tuhan adalah Maharahim, itulah keyakinan terdalam penulis. Sebab, Ia memperhatikan segala kelemahan dan menerangi penulis dalam menyusun dan menyelesaikan skripsi ini.

Dalam penulisan Skripsi ini, penulis menghadapi banyak hambatan, namun berkat bantuan dan dukungan dari berbagai pihak penulis dapat menyelesaikan skripsi ini dengan baik. Untuk itu dengan rasa hormat penulis patut mengucapkan terima kasih kepada:

- 1. Pater Dr.Philipus Tule, SVD., selaku Rektor Universitas Katolik Widya Mandira, yang dengan penuh dedikasi memimpin lembaga ini.
- 2. Bapak Dr. Don Gaspar N. Da Costa, S.T.,M.T., selaku Dekan Fakultas Teknik Universitas Katolik Widya Mandira.
- 3. Ibu Sisilia Daeng B. Mau, S.Kom., M.T. selaku Ketua Program Studi Ilmu Komputer Universitas Katolik Widya Mandira.
- 4. Ibu Sisilia Daeng B. Mau, S.Kom., M.T., sebagai Pembimbing I dan Bapak Ign. Pricher A. N. Samane, S.Si., M.Eng., sebagai Pembimbing II, yang telah dengan sabar dan teliti membimbing penulis sejak awal hingga menyelesaikan skripsi ini dengan baik.
- 5. Frengky Tedy,S.T.,M.T., selaku Penguji I dan Bapak Paskalis Andrianus Nani, S.T., M.T., selaku Penguji II yang berkenan menguji dan memberikan catatan-catatan kritis kepada penulis.
- 6. Para Dosen dan Karyawan di Program Studi Ilmu Komputer Universitas Katolik Widya Mandira yang telah memberikan ilmu dan melayani kami dengan baik.
- 7. Pihak UD. Rimba Raya yang telah bersedia memberikan data-data yang dibutuhkan oleh penulis dalam menyelesaikan skripsi.
- 8. Kedua Orang Tua dan Kakak saya yang selalu mendukung dalam penyelesaian skripsi ini.
- 9. Teman-teman dan sahabat-sahabat tercinta Ilmu Komputer 2019 khususnya Sr.Anastasia, Dian Tarung, Advent Suni, Apri Bauk, Rio Koten, Elpin Losor, Marsi Seran yang telah berjuang bersama dari awal perkuliahan sampai dengan menyelesaikan skripsi bersama di Prodi Ilmu Komputer Unwira.
- 10. Kepada Ka Kristian Paulino yang telah membantu dalam menyelesaikan aplikasi tugas akhir.
- 11. Senat Mahasiswa Universitas Katolik Widya Mandira, Senat Mahasiswa Fakultas Teknik Universitas Katolik Widya Mandira, Himpunan Mahasiswa Jurusan (HMJ) Ilmu Komputer yang telah memberikan ruang kepada penulis untuk pengembangan diri.
- 12. Semua pihak yang tidak sempat disebutkan namanya, yang telah membantu penulis dalam mengerjakan dan menyelesaikan tulisan ini.

Semua kebaikan, cinta, perhatian dan pengorbanan, akan penulis kenangkan dan doakan sepanjang hidup.

Penulis berharap, semoga melalui tulisan ini memberikan suatu perspektif baru dalam bidang pertanian. Penulis sadar bahwa tulisan ini tidak pernah kebal terhadap kritik, karenanya penulis dengan rendah hati membuka diri untuk menerima kritik dan saran yang membangun.

Kupang, Juli 2023

Penulis

# **DAFTAR ISI**

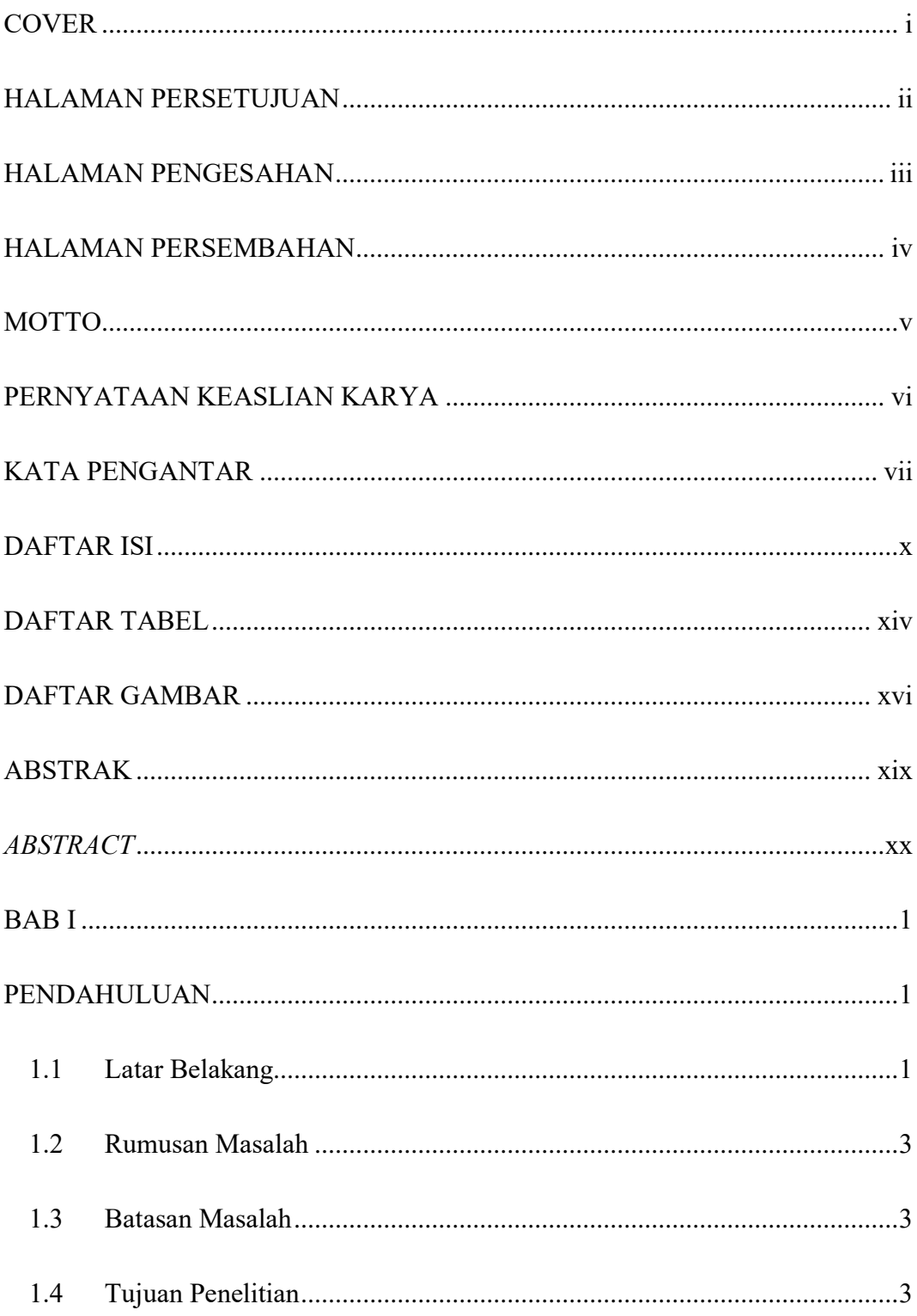

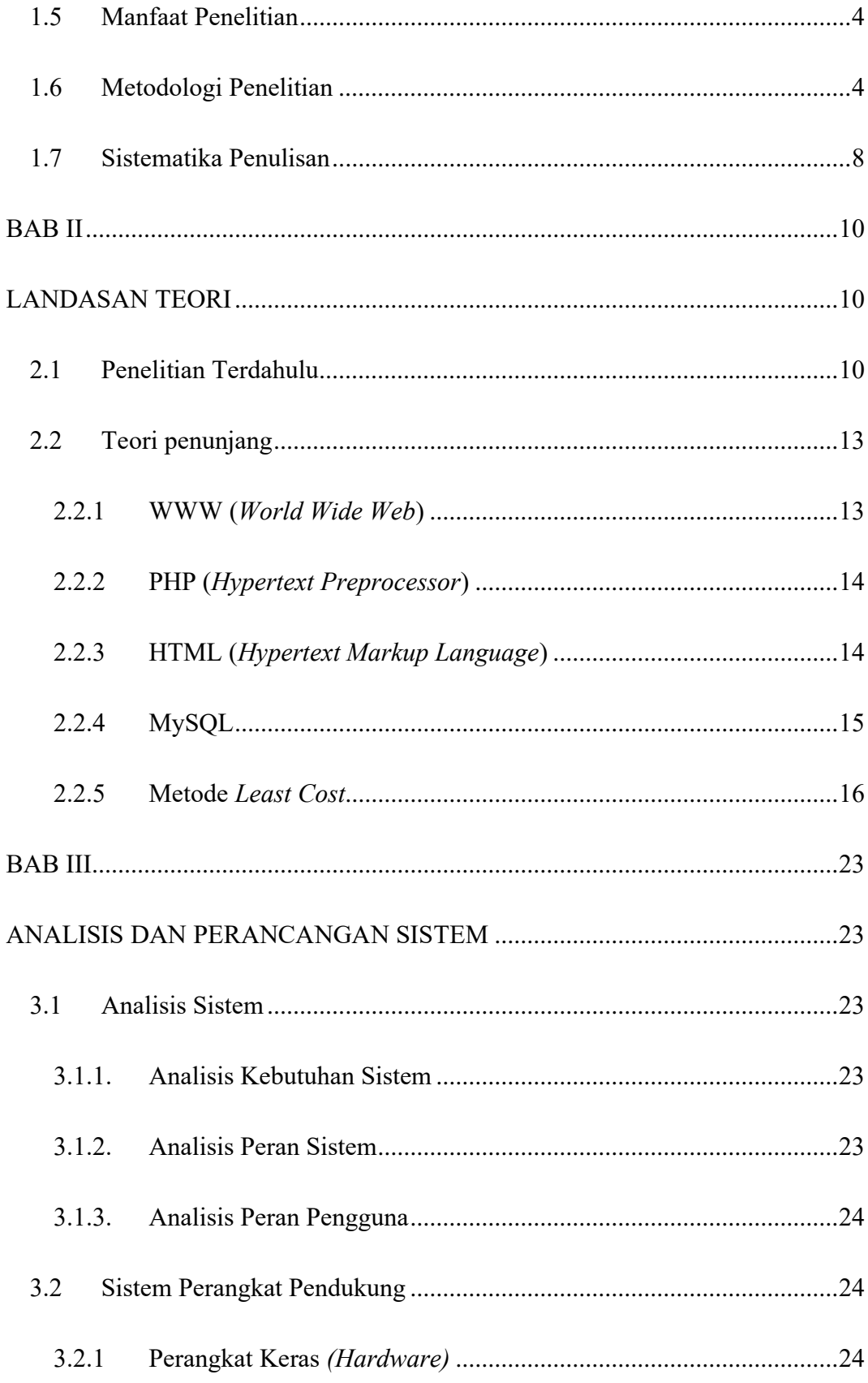

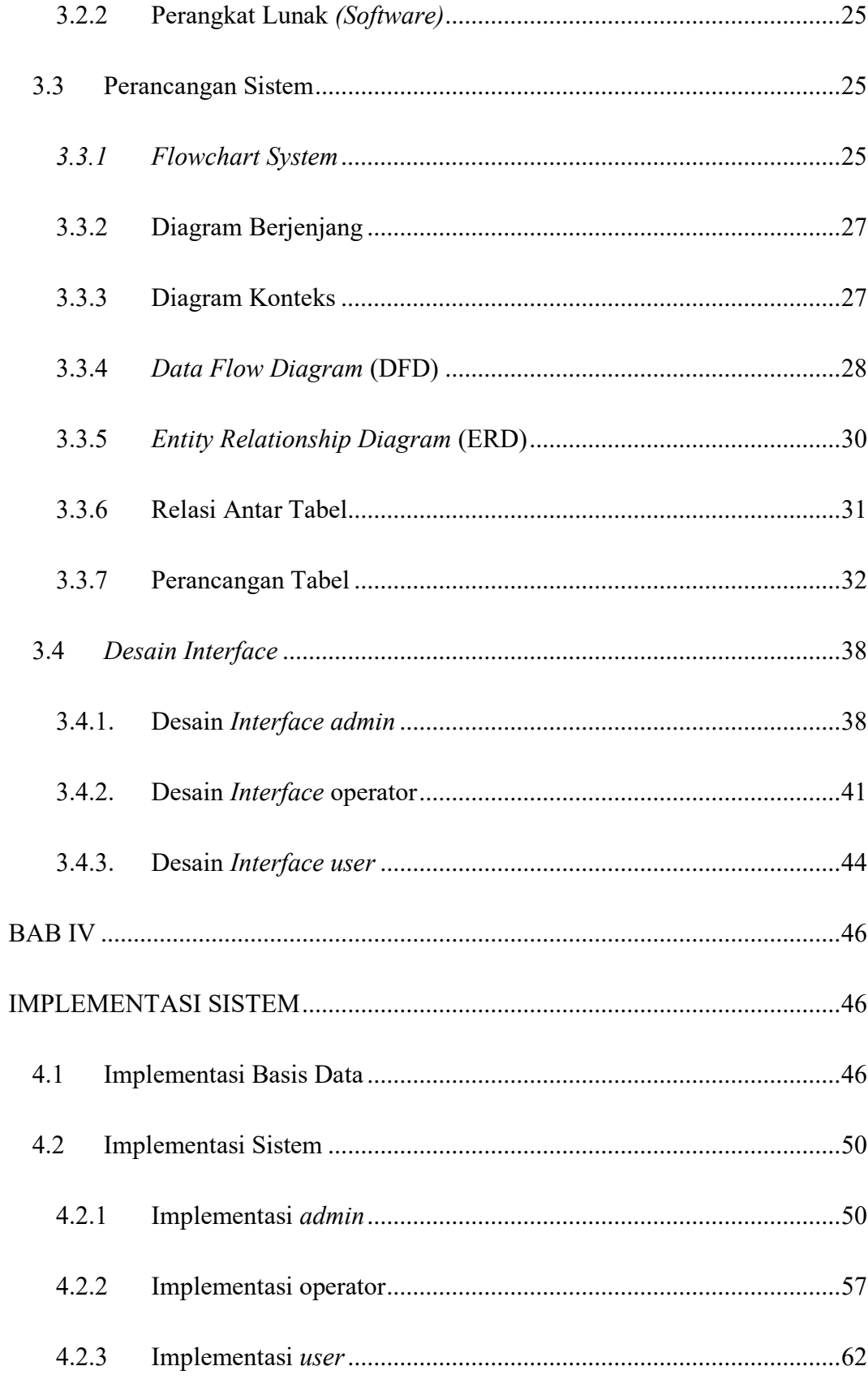

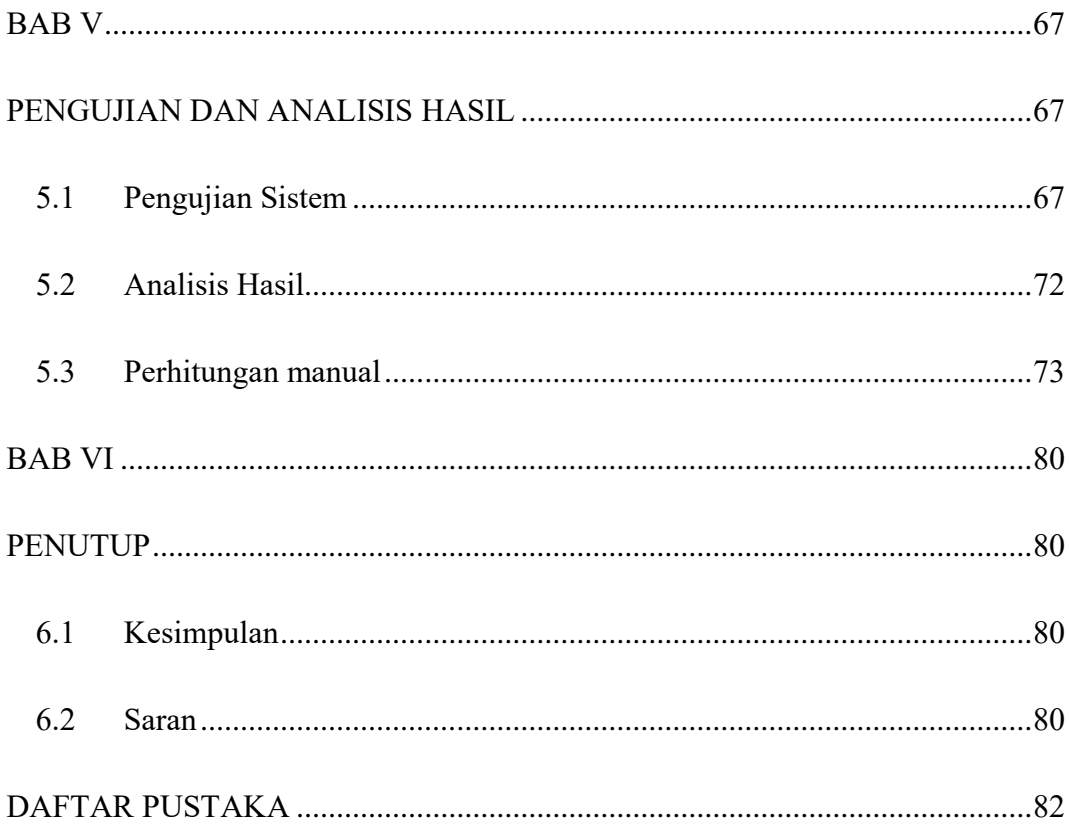

## **DAFTAR TABEL**

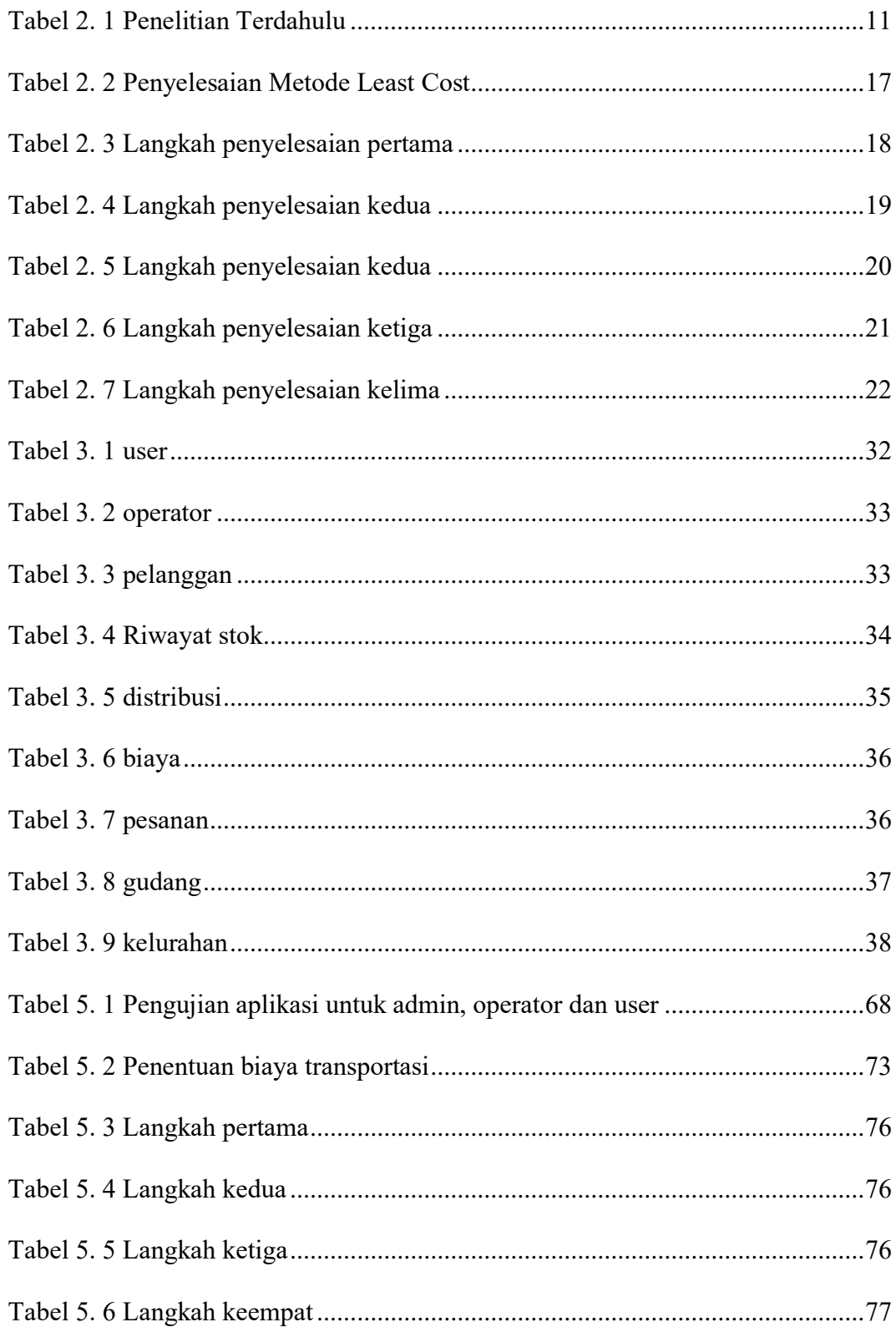

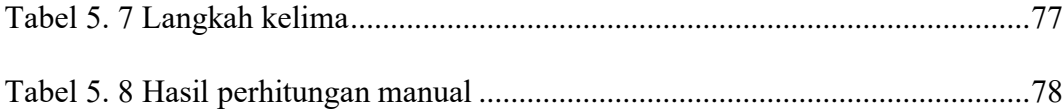

# **DAFTAR GAMBAR**

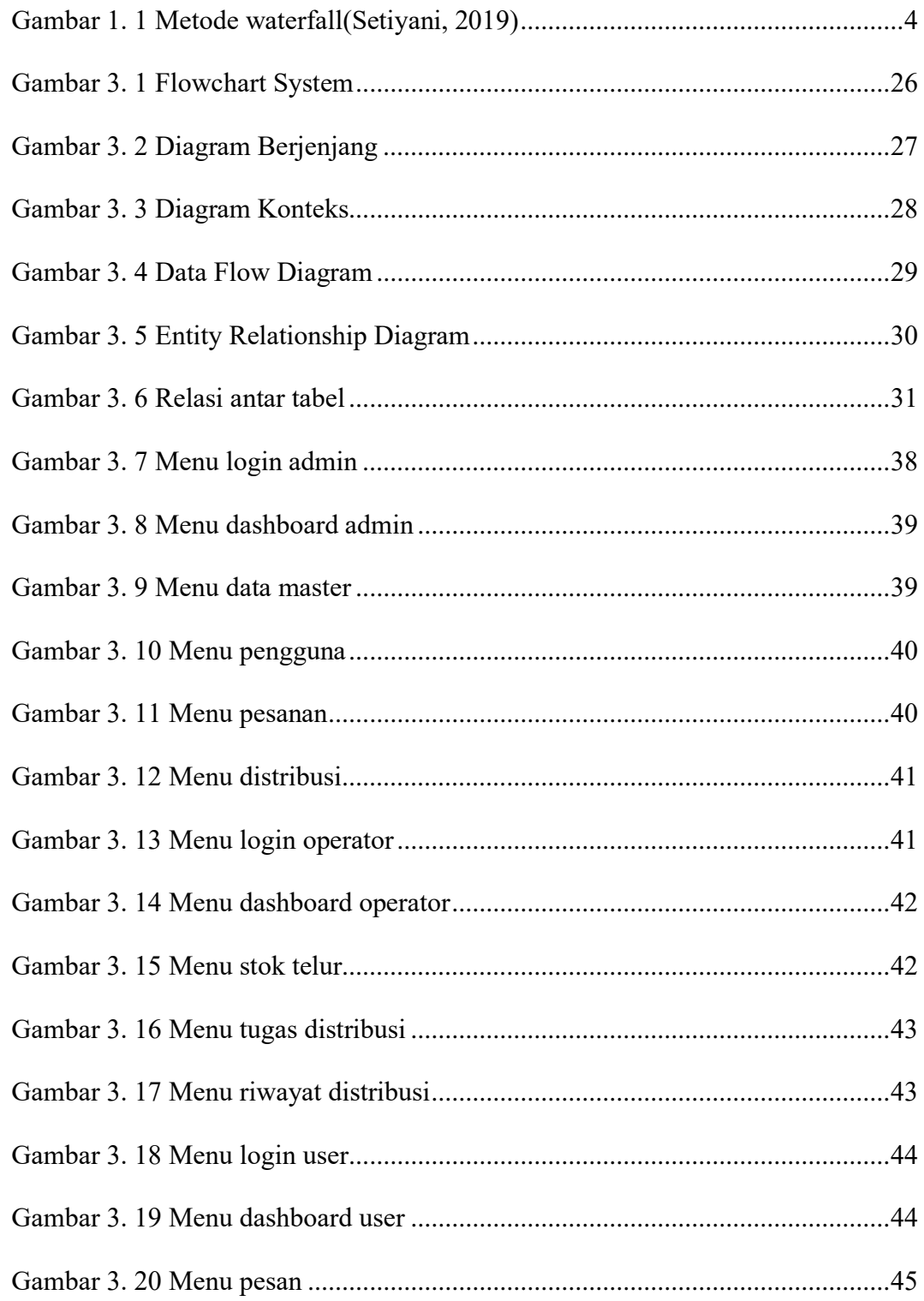

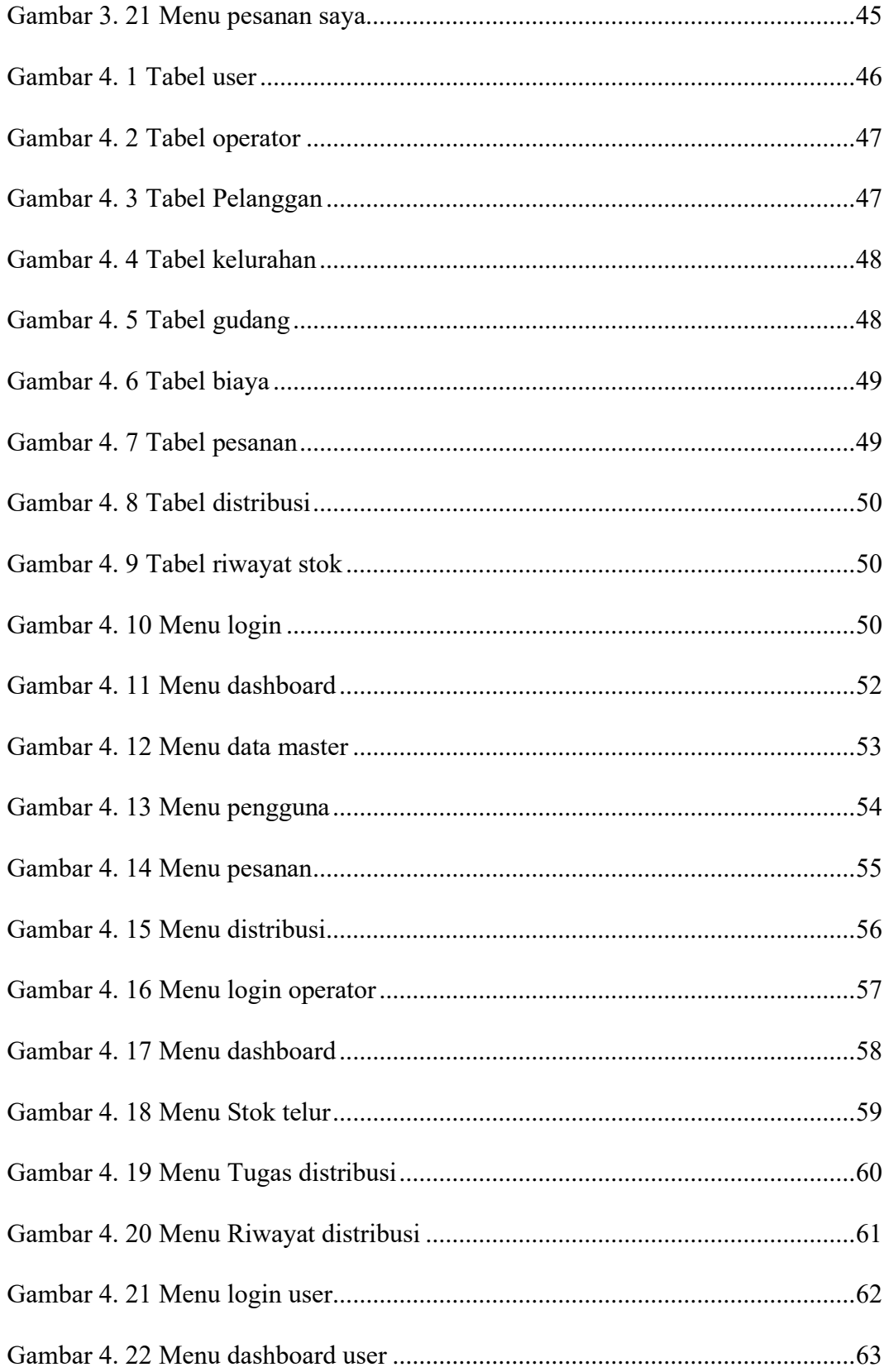

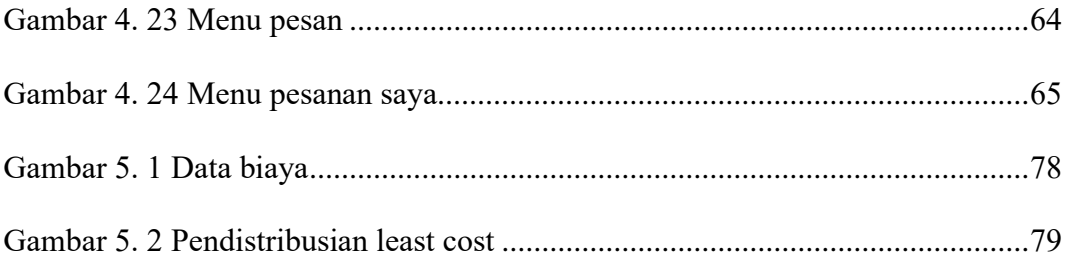

### **ABSTRAK**

Kebutuhan untuk menghasilkan aplikasi penjualan telur yang efektif, UD. Rimba Raya memerlukan suatu inovasi baru dalam membangun sebuah aplikasi yang dapat membantu usaha dagang dalam menjangkau seluruh elemen masyarakat Kota Kupang. Karena proses distribusi pengiriman telur yang dimiliki UD. Rimba Raya masih belum melihat jarak lokasi yang lebih dekat dengan tempat tujuan.

Penelitian ini adalah membangun sebuah aplikasi pengiriman telur berbasis *website* dengan menggunakan metode *least cost* untuk pencarian rute terdekat dalam proses pengiriman telur. Untuk memenuhi kebutuhan usaha dagang dan konsumen, UD. Rimba Raya memerlukan sebuah aplikasi berbasis *website* untuk membantu memecahkan masalah dalam hal membantu mempermudah proses pengiriman telur.

Hasil yang diharapkan yaitu sebuah aplikasi berbasis *website* yang digunakan oleh UD. Rimba Raya dalam proses pengiriman telur kepada *user* dengan mencari rute terdekat dan menghitung biaya minimum.

### **Kata Kunci** : **UD. Rimba Raya,** *E-Commerce***, Metode** *Least Cost***, Telur**

### *ABSTRACT*

*The need to produce an effective egg sales application, UD. Rimba Raya needs a new innovation in building an application that can help trading businesses reach all elements of Kupang City society. Because the distribution process of sending eggs is owned by UD. Rimba Raya still hasn't seen a location that is closer to the destination.*

*This research is to build a website-based egg delivery application using the least cost method to find the closest route in the egg delivery process. To meet the needs of trading businesses and consumers, UD. Rimba Raya requires a websitebased application to help solve problems in terms of helping simplify the process of sending eggs.*

*The expected result is a website-based application used by UD. Rimba Raya is in the process of sending eggs to users by finding the closest route and calculating the minimum cost.*

**Keywords: UD. Rimba Raya,** *E-Commerce, Least Cost Method, Eggs*